## TRƯỜNG ĐẠI HỌC KINH TẾ TP.HCM PHÒNG KẾ HOẠCH ĐÀO TẠO - KHẢO THÍ

CỘNG HÒA XÃ HỘI CHỦ NGHĨA VIỆT NAM Độc lập - Tự do - Hạnh phúc

Số: 203/ĐHKT - KHĐTKT

TP.Hồ Chí Minh, ngày 04 tháng 06 năm 2021

# LỊCH THI HỌC KỪ ĐẦU NĂM 2021 KHÓA 46 ĐHCQ ĐIỀU CHỈNH (ĐỢT 2)

Kính gửi: Các Khoa, Ban và Bộ môn

Phòng Kế hoạch đào tạo - Khảo thí kính gửi các Khoa Đào Tạo, Ban chuyên môn và Bộ môn lịch thi học kỳ đầu năm 2021 của sinh viên Khóa 46 ĐHCQ điều chỉnh (Đợt 2). Đề nghị các Khoa, Ban và Bộ môn thông báo cho giảng viên và sinh viên biết để thực hiện. - Phòng thi trong lịch thi dành cho Cán bộ coi thi đến trường tổ chức thi. Riêng Sinh viên sẽ thi Online và chuẩn bị Thẻ sinh viên hoặc CMND (CCCD) để Cán bộ coi thi kiểm tra.

- Sinh viên xem lich thi trên trang thông tin cá nhân http://student.ueh.edu.vn

#### Đia điểm thi:

- Các giảng đường B2...

thi tại cơ sở B2 - 279 Nguyễn Tri Phương P.5 Q.10 TP.HCM (Khu  $B2)$ 

#### Noi nhận:

- Như trên;
- $-$  P.CSVC + P.TTPC;
- $-P.DT:$
- Website P.KHĐTKT;
- Luu: VT, KHĐTKT.

TL.HIỆU TRƯỞNG KT. TRƯỞNG PHÒNG KHĐTKT PHÓ TRƯỞNG PHÒNG

June

ThS. Võ Thị Tâm

Lịch thi học kỳ đầu - năm 2021 - Khóa 46 ĐHCQ điều chỉnh (Đợt 2)

Trang  $1/10$ 

## 1/ HỌC PHẢN: TIẾNG ANH P2 - TRẮC NGHIỆM ONLINE TRÊN LMS NGÀY THI: 12/06/2021

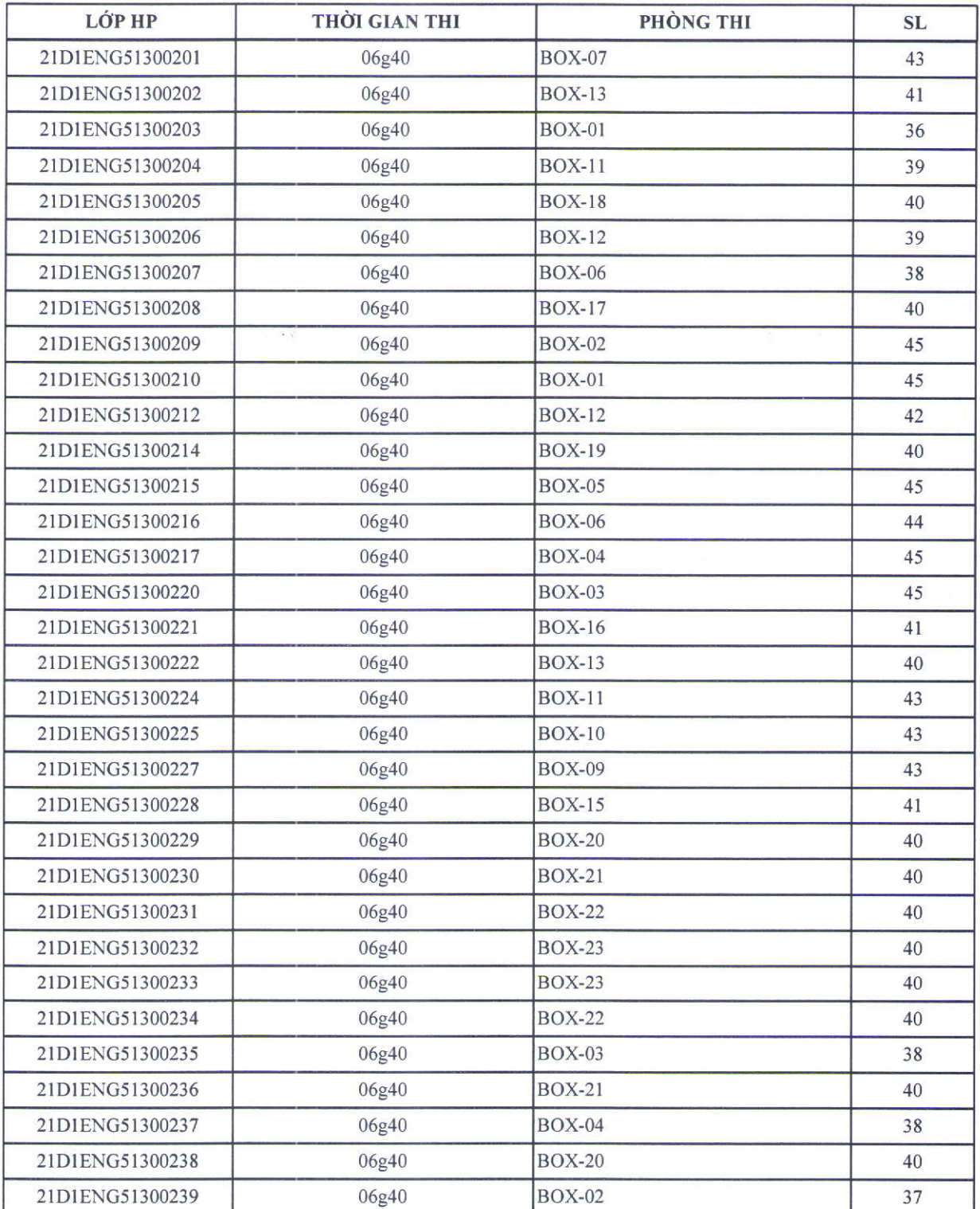

Lịch thi học kỳ đầu - năm 2021 - Khóa 46 ĐHCQ điều chỉnh (Đợt 2)

Trang 2/10

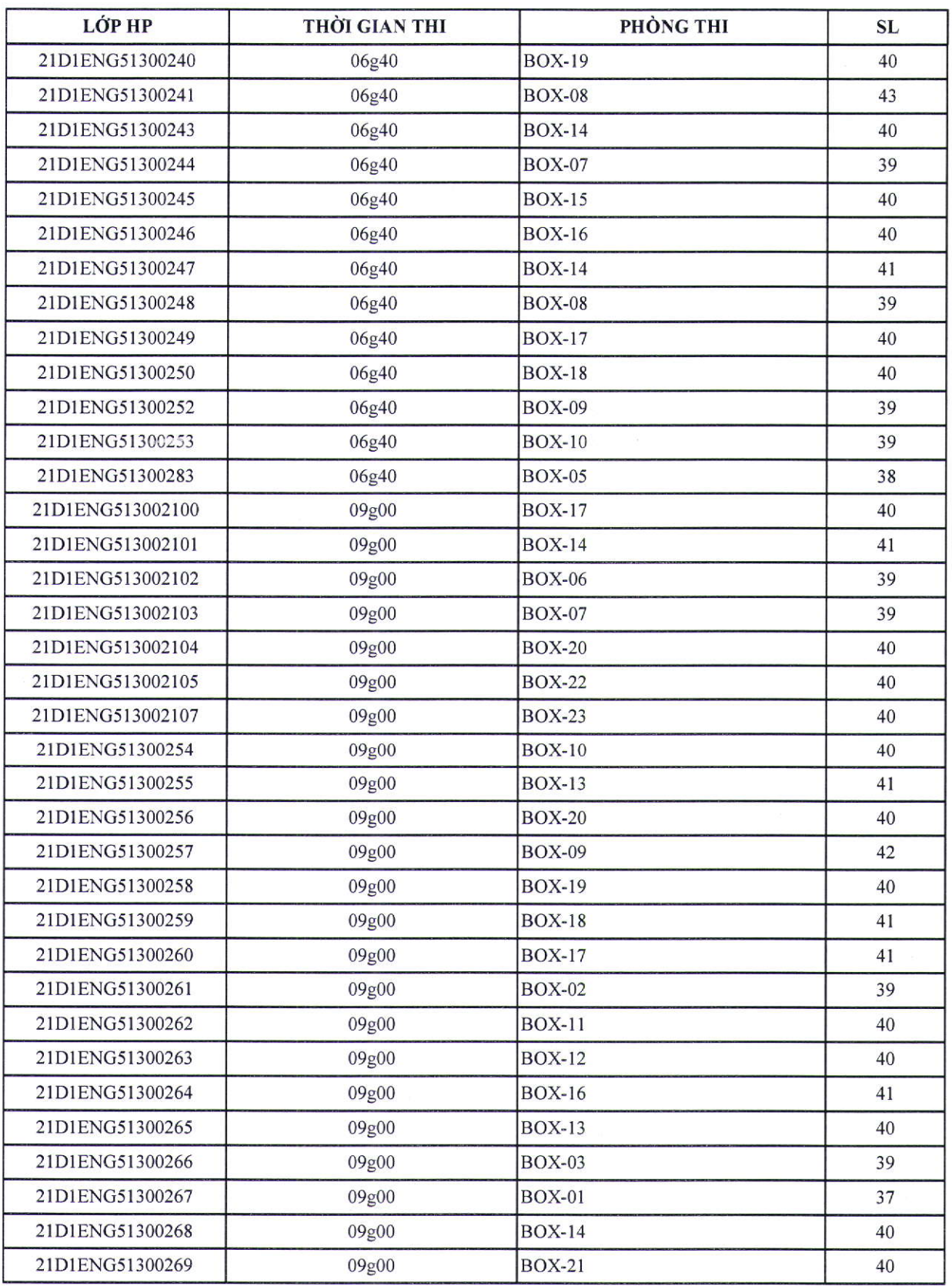

 $\geq$ 

Lịch thi học kỳ đầu - năm 2021 - Khóa 46 ĐHCQ điều chỉnh (Đợt 2)

Trang  $3/10$ 

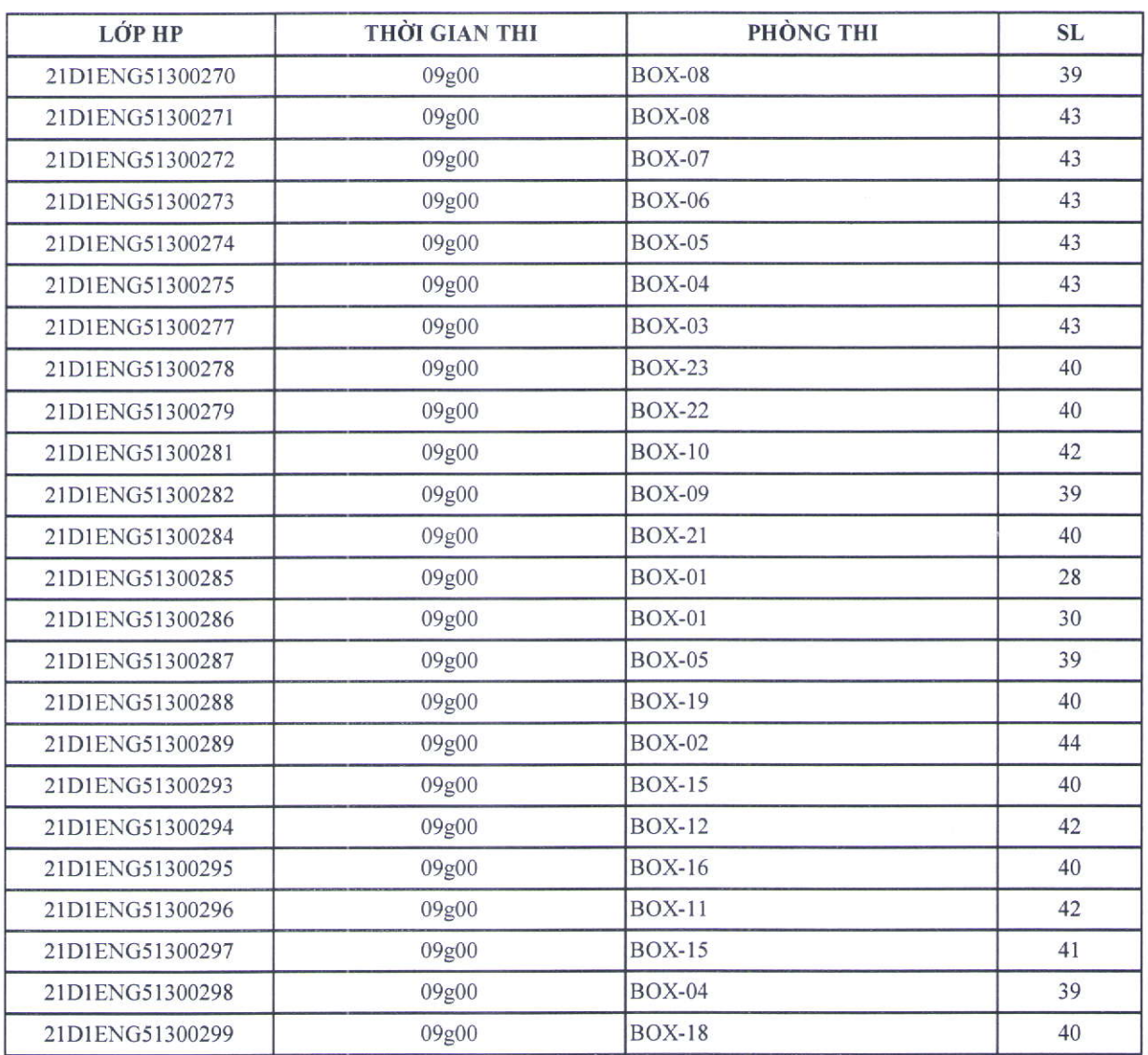

## 2/ HỌC PHẢN: CƠ SỞ CÔNG NGHỆ THỐNG TIN - NỘP PROJECT

### **NGÀY THI: 13/06/2021**

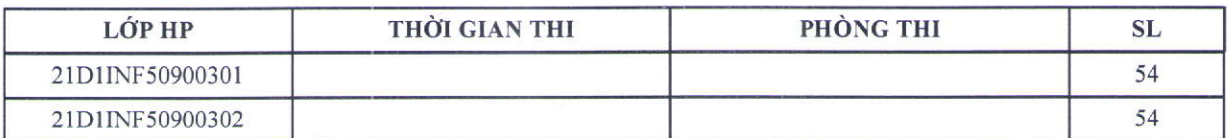

## 3/ HỌC PHẢN: LÝ THUYẾT XÁC SUẤT - TRẮC NGHIỆM ONLINE TRÊN LMS **NGÀY THI: 13/06/2021**

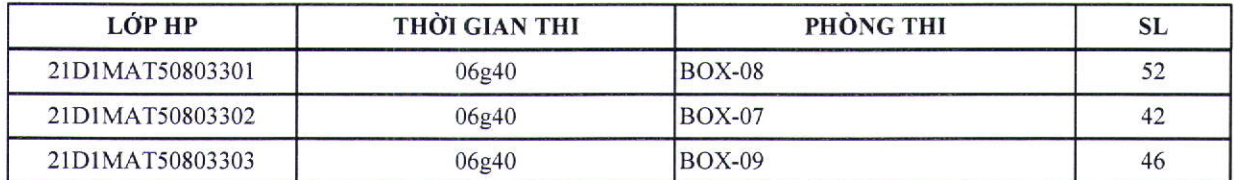

### 4/ HỌC PHẢN: ĐẠI CƯƠNG VĂN HÓA VIỆT NAM - TRẮC NGHIỆM ONLINE NGÀY THI: 13/06/2021

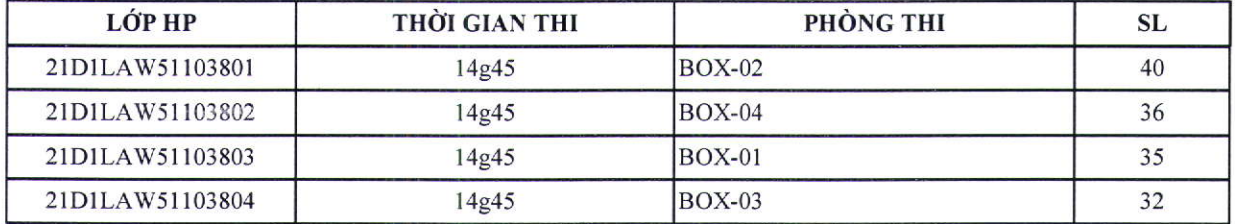

### 5/ HỌC PHẢN: PHÂN TÍCH ĐỊNH LƯỢNG TRONG QUẢN TRỊ - NỘP PROJECT

#### **NGÀY THI: 14/06/2021**

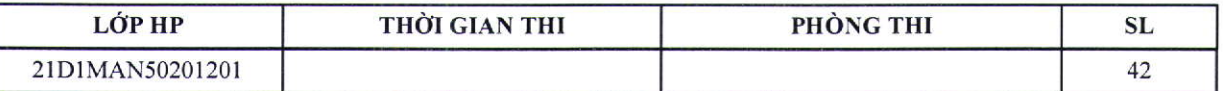

### 6/ HỌC PHẢN: PHÂN TÍCH ĐỊNH LƯỢNG TRONG QUẢN TRỊ - NỘP TIỀU LUẬN KHÔNG **THUYÉT TRÌNH**

**NGÀY THI: 14/06/2021** 

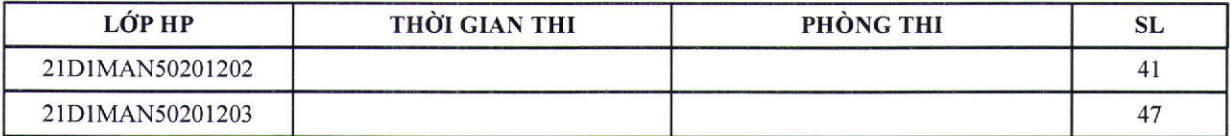

### 7/ HỌC PHẢN: PHÂN TÍCH ĐỊNH LƯỢNG TRONG QUẢN TRỊ - NỘP PROJECT

#### NGÀY THI: 14/06/2021

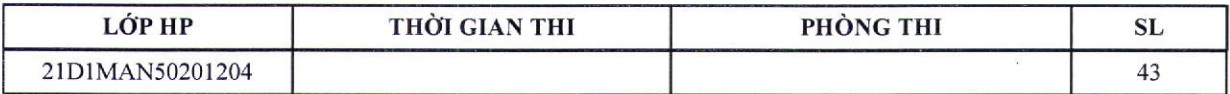

### 8/ HỌC PHẢN: PHÂN TÍCH ĐỊNH LƯỢNG TRONG QUẢN TRỊ - NỘP TIỀU LUẬN KHÔNG **THUYÉT TRÌNH**

### **NGÀY THI: 14/06/2021**

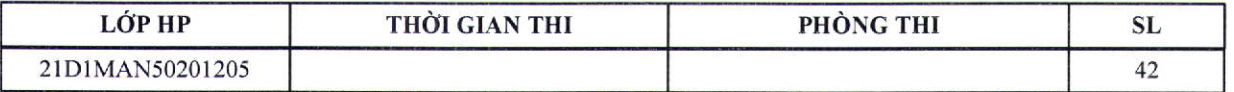

Lịch thi học kỳ đầu - năm 2021 - Khóa 46 ĐHCQ điều chỉnh (Đợt 2)

Trang  $5/10$ 

#### **КНЮТКТ.QT.12.02**

## 9/ HỌC PHẢN: PHÂN TÍCH ĐỊNH LƯỢNG TRONG QUẢN TRỊ - NỘP PROJECT **NGÀY THI: 14/06/2021**

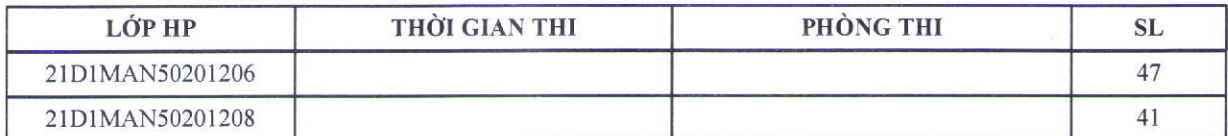

### 10/ HỌC PHẢN: PHÂN TÍCH ĐỊNH LƯỢNG TRONG QUẢN TRỊ - NỘP TIỀU LUẬN KHÔNG THUYẾT TRÌNH

**NGÀY THI: 14/06/2021** 

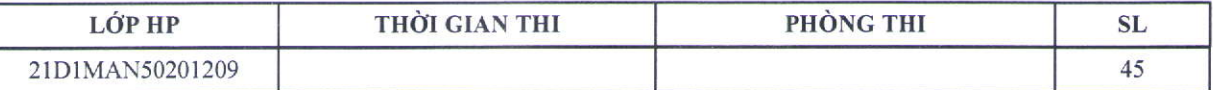

#### 11/ HỌC PHẢN: PHÂN TÍCH ĐỊNH LƯỢNG TRONG QUẢN TRỊ - NỘP PROJECT

#### NGÀY THI: 14/06/2021

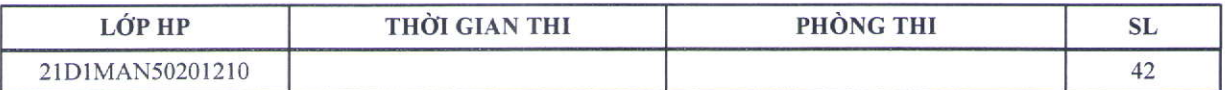

#### 12/ HỌC PHẢN: PHÂN TÍCH ĐỊNH LƯỢNG TRONG QUẢN TRỊ - NỘP TIỂU LUẬN KHÔNG **THUYẾT TRÌNH**

#### **NGÀY THI: 14/06/2021**

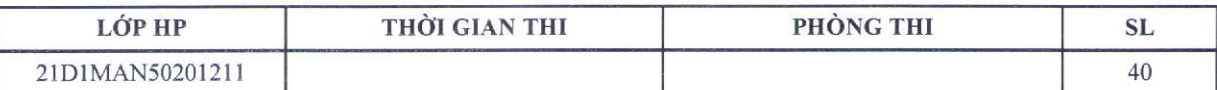

### 13/ HỌC PHẦN: PHÂN TÍCH ĐỊNH LƯỢNG TRONG QUẢN TRỊ - NỘP PROJECT NGÀY THI: 14/06/2021

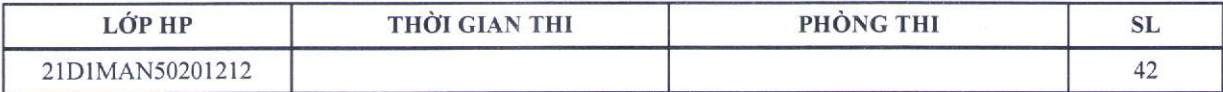

## 14/ HỌC PHẢN: KINH TẾ CHÍNH TRỊ MÁC LÊNIN - NỘP TIỂU LUẬN KHÔNG THUYẾT TRÌNH NGÀY THI: 14/06/2021

8

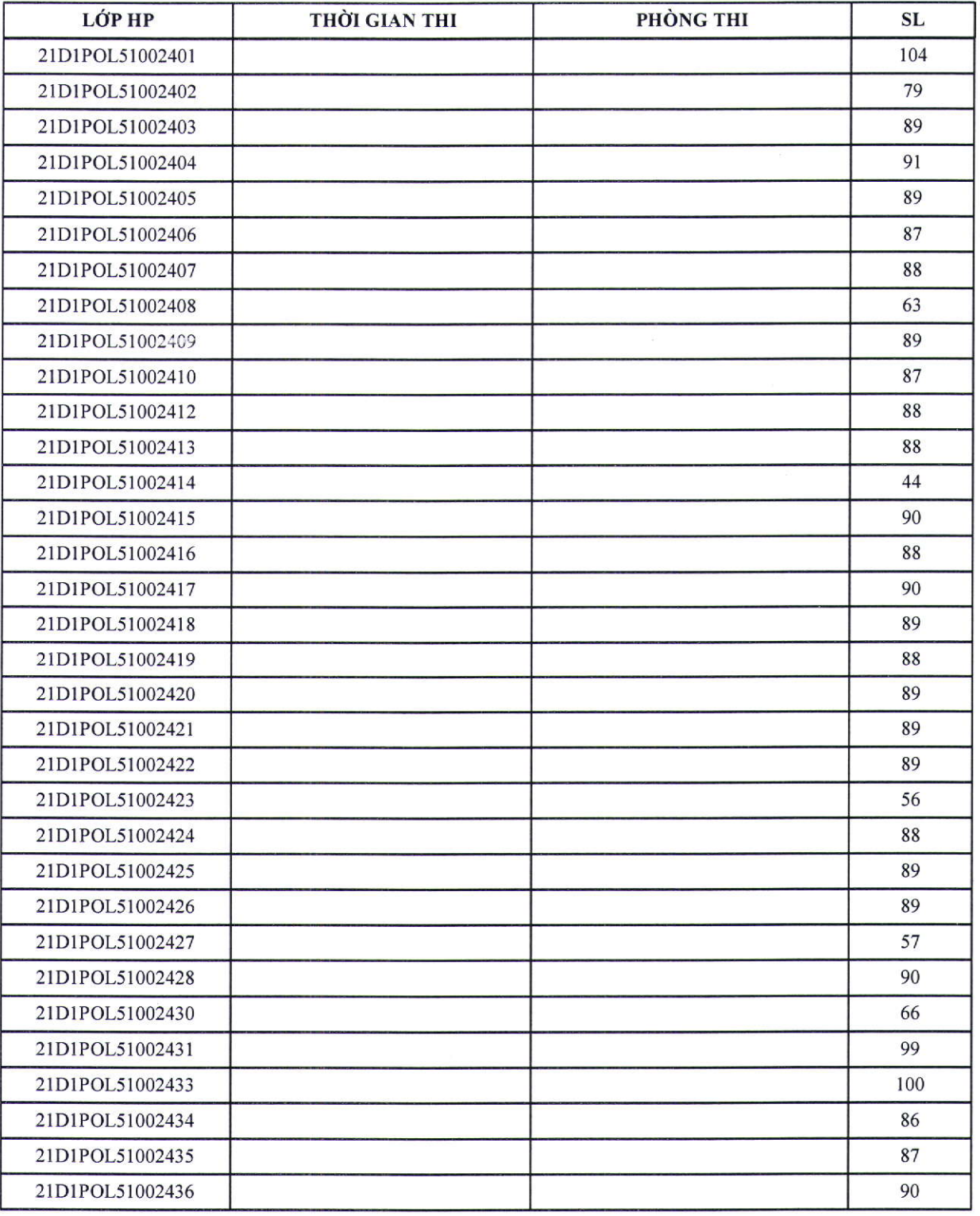

Lịch thi học kỳ đầu - năm 2021 - Khóa 46 ĐHCQ điều chỉnh (Đợt 2)

Trang 7/10

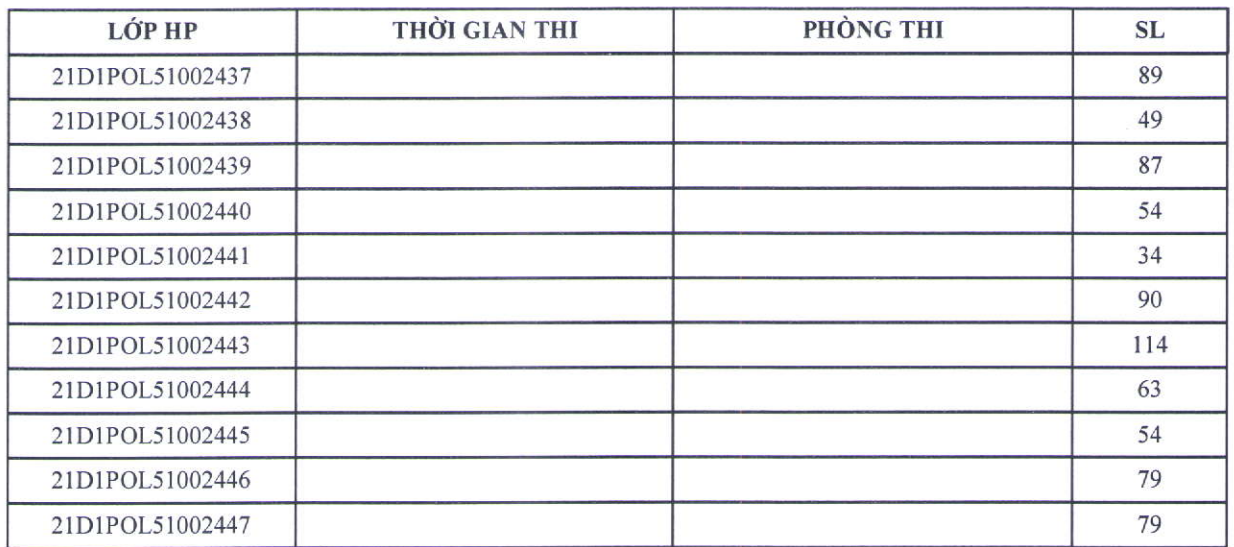

## 15/ HỌC PHẢN: LUẬT HÀNH CHÍNH - NỘP TIỀU LUẬN KHÔNG THUYẾT TRÌNH NGÀY THI: 15/06/2021

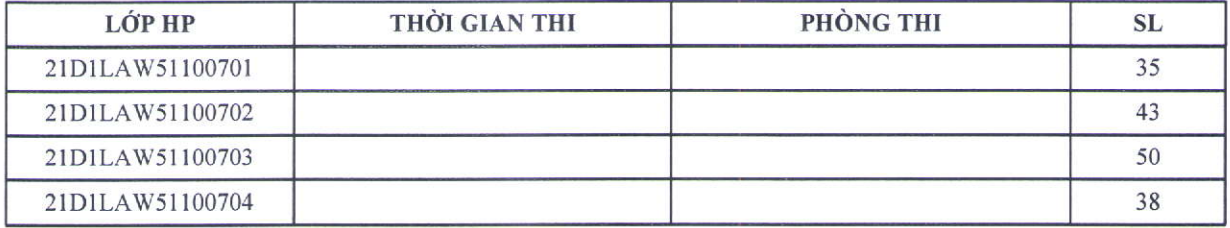

## 16/ HỌC PHẢN: LUẬT VÀ CHÍNH SÁCH CÔNG - NỘP TIỀU LUẬN KHÔNG THUYẾT TRÌNH NGÀY THI: 15/06/2021

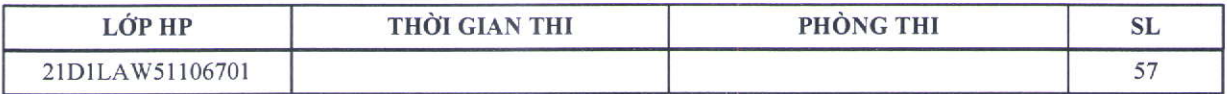

## 17/ HỌC PHÀN: CHỦ NGHĨA XÃ HỘI KHOA HỌC - NỘP TIỀU LUẬN KHÔNG THUYẾT TRÌNH NGÀY THI: 15/06/2021

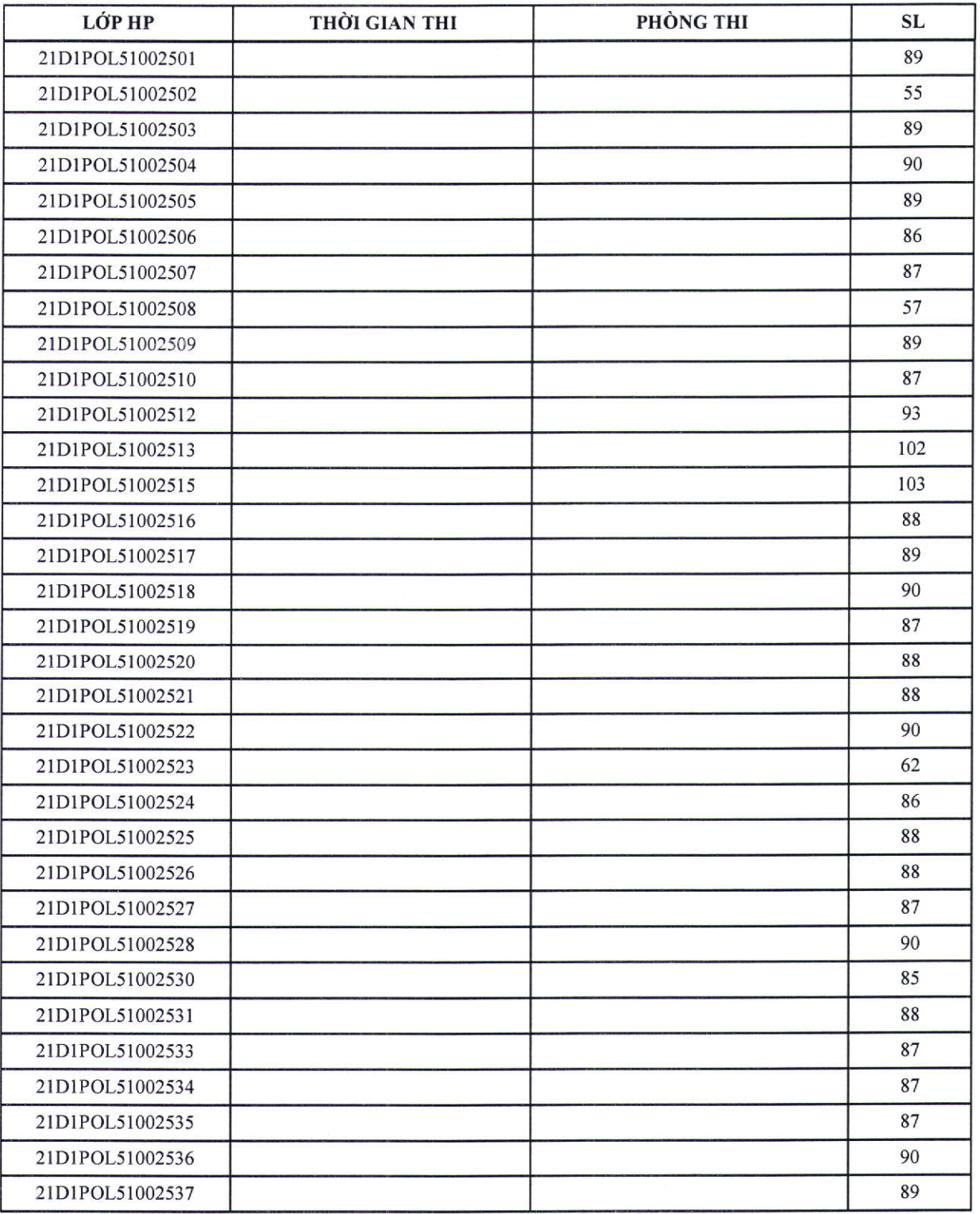

Lịch thi học kỳ đầu - năm 2021 - Khóa 46 ĐHCQ điều chỉnh (Đợt 2)

Trang  $9/10$ 

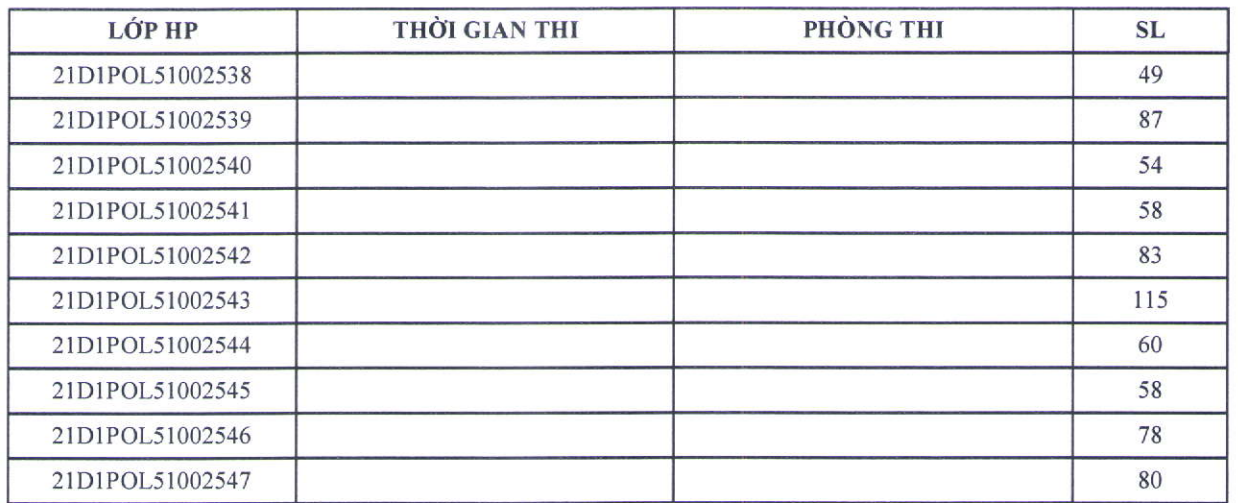

Lịch thi học kỳ đầu - năm 2021 - Khóa 46 ĐHCQ điều chinh (Đợt 2)

Trang 10/10